# **Active Directory Permissions Exceptions**

#### **SID account**

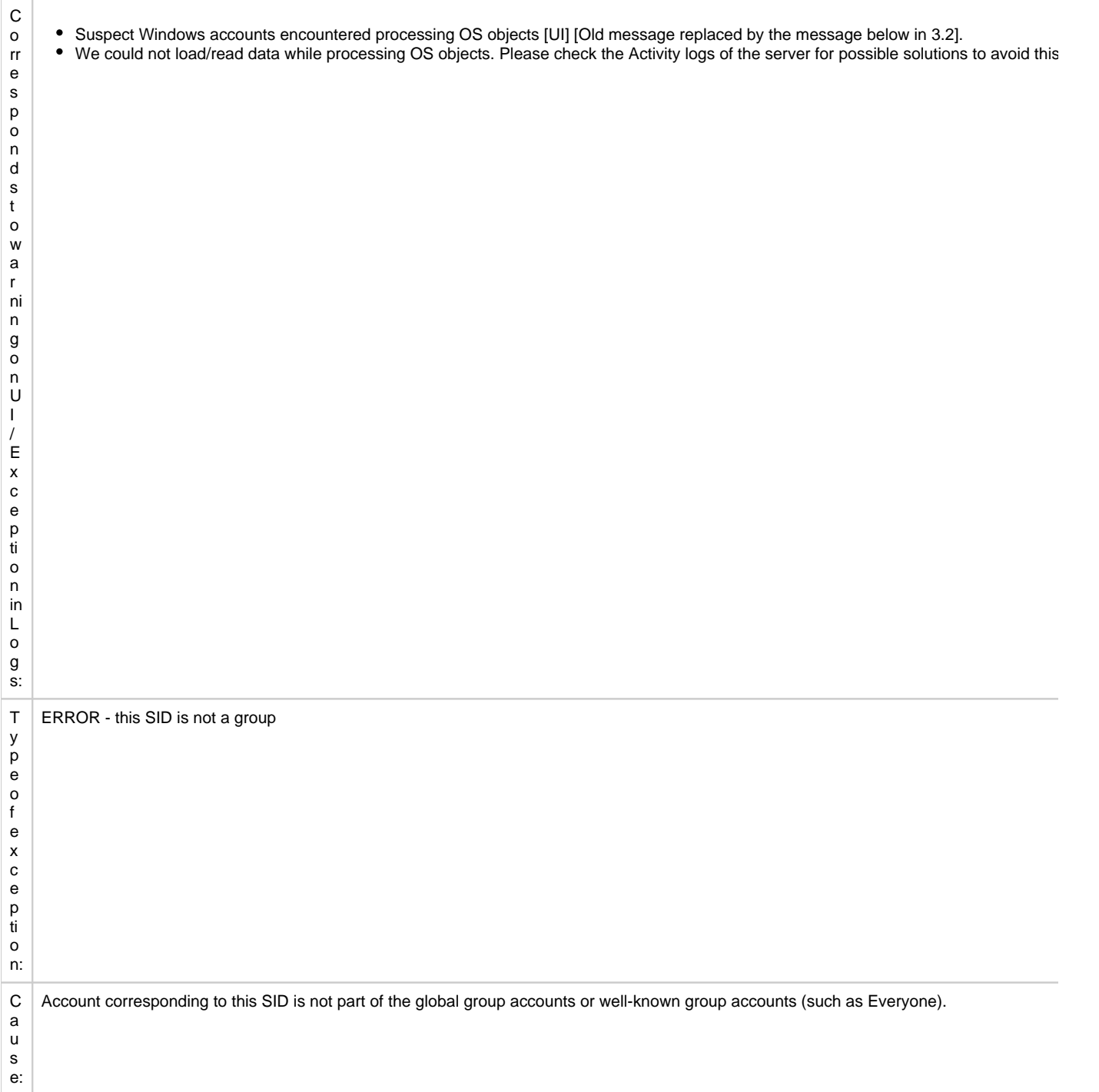

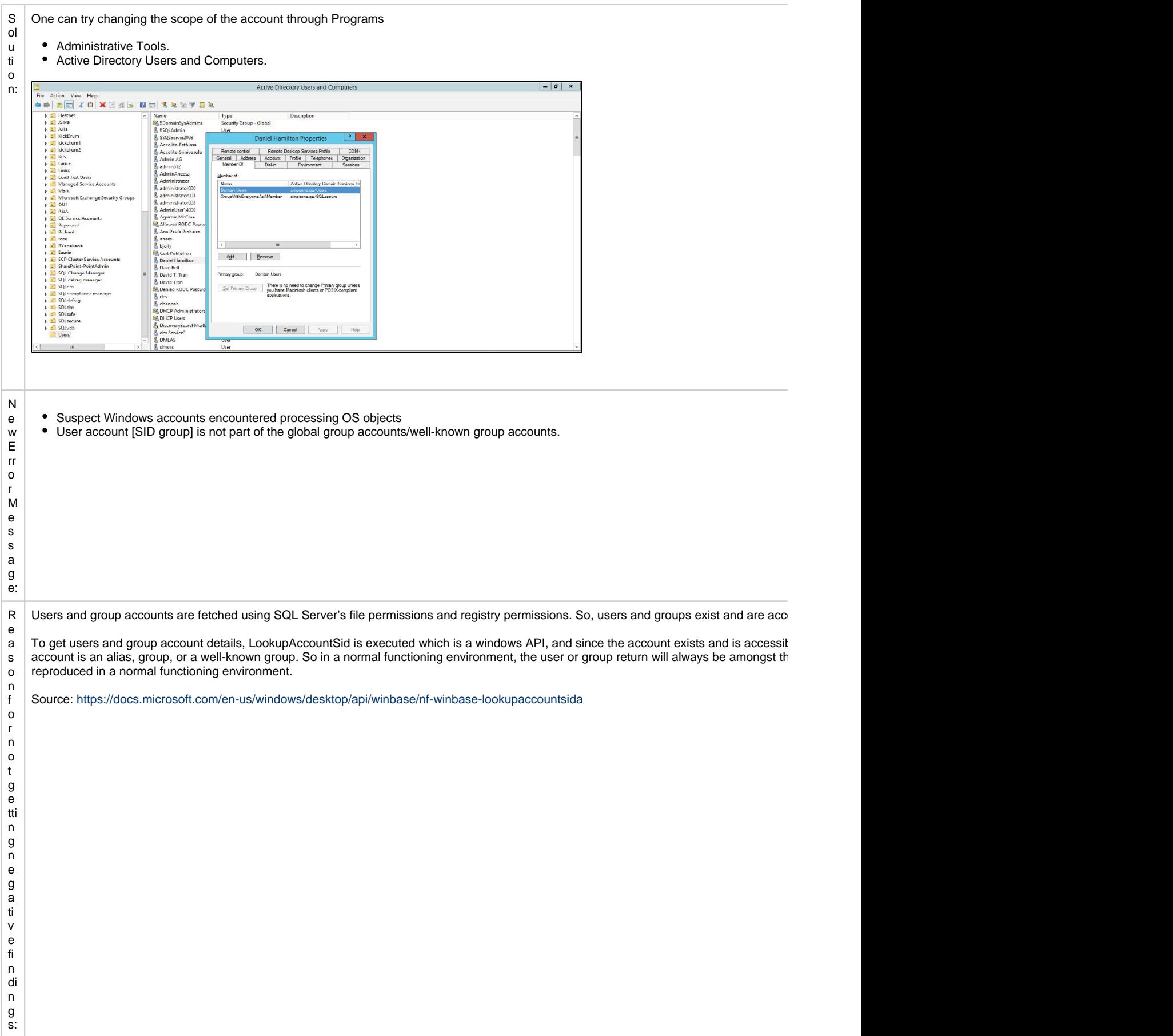

## **Active Directory account table**

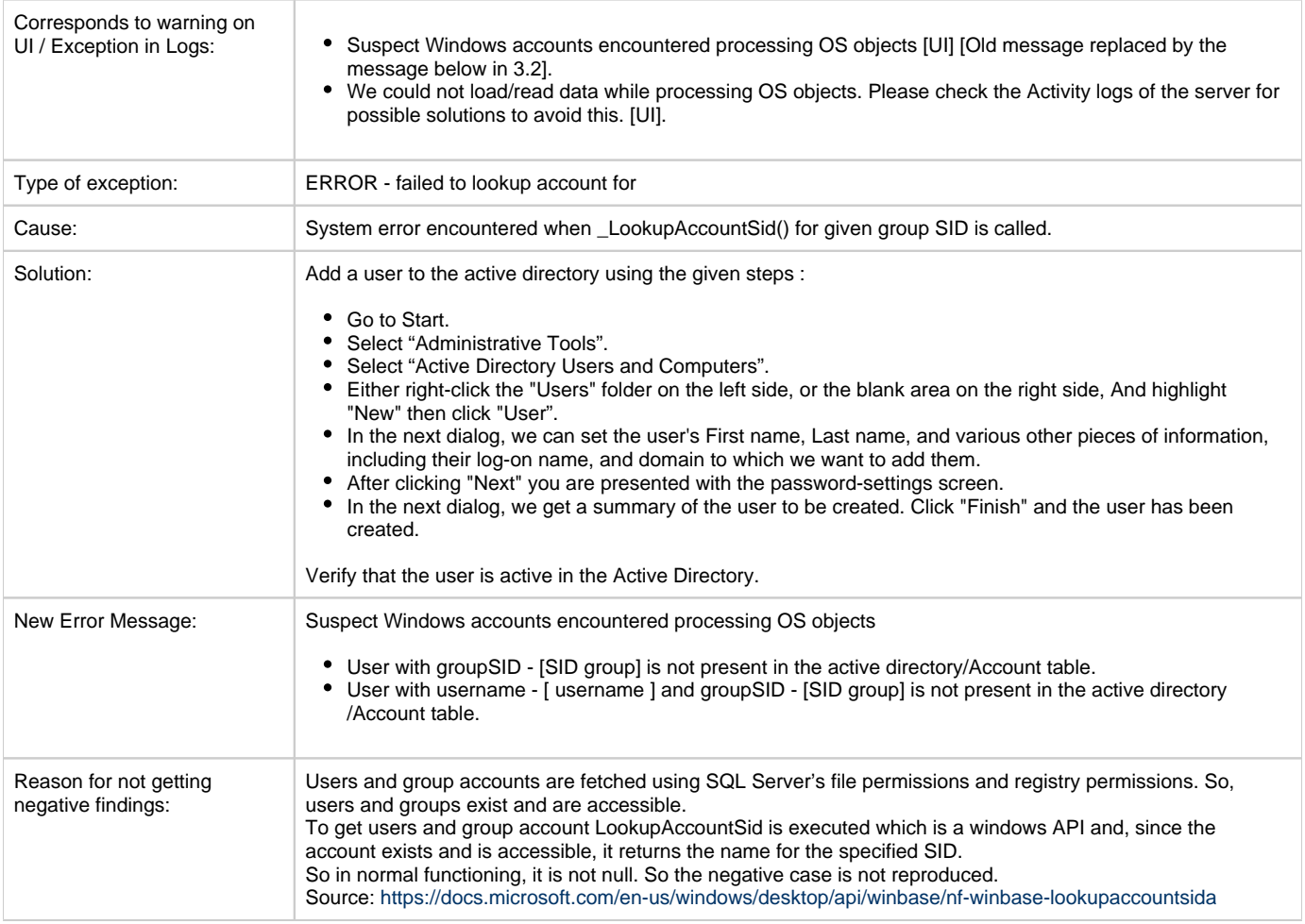

#### **SID Group**

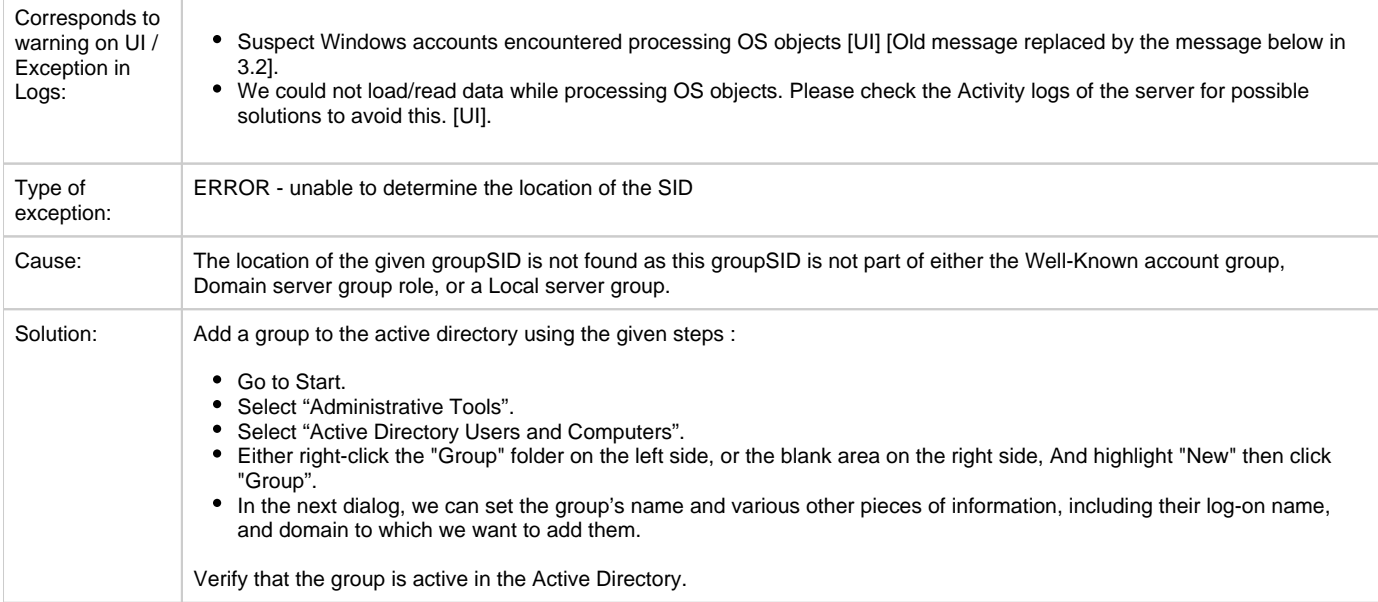

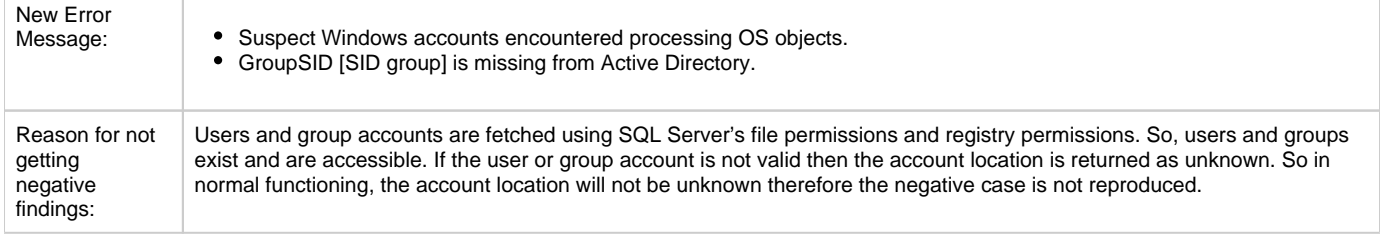

#### **Group accounts**

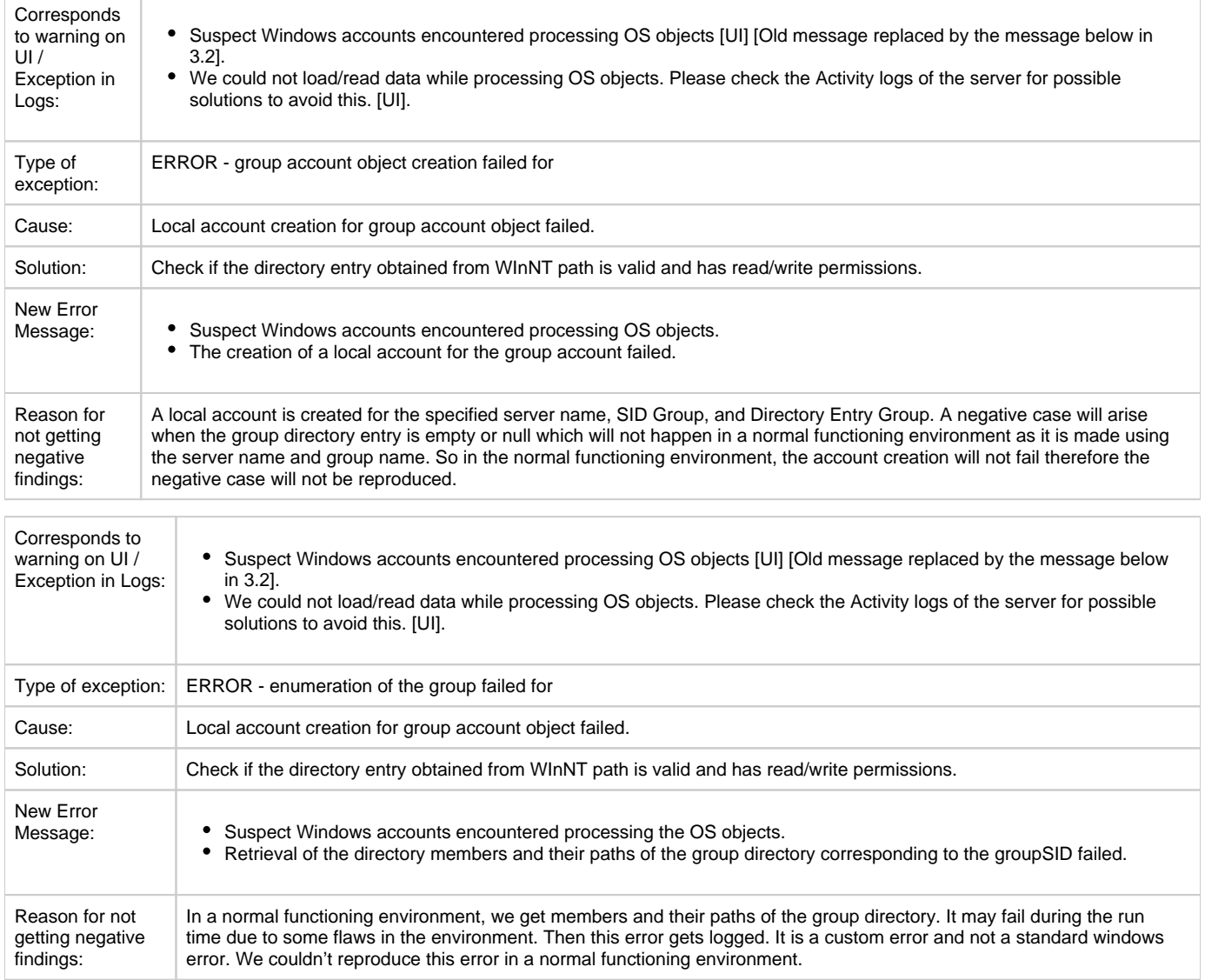

## **Directory Entry**

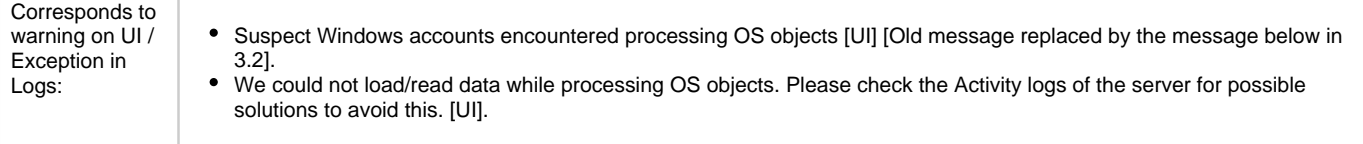

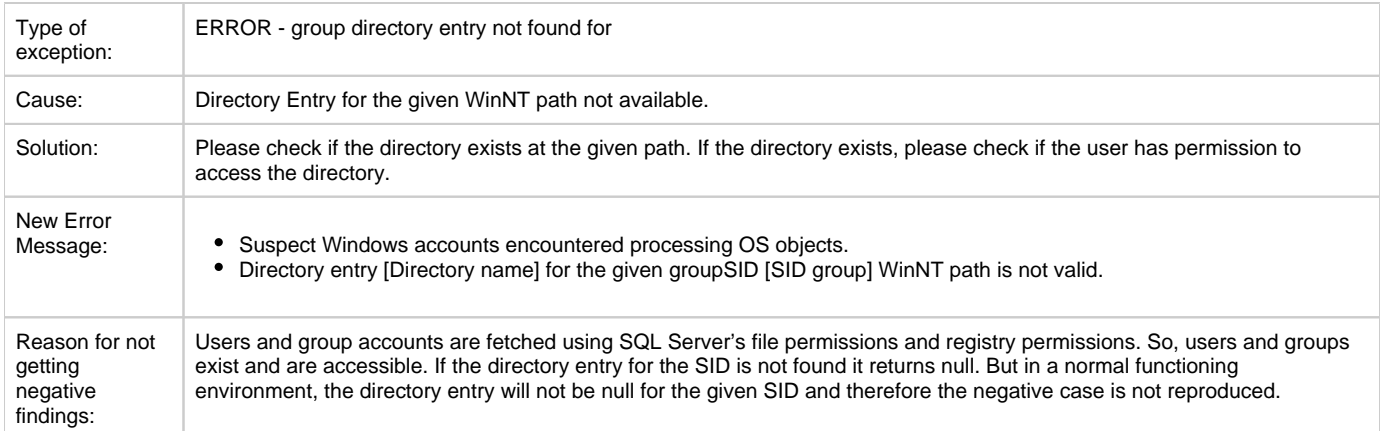

#### **Domain Controller**

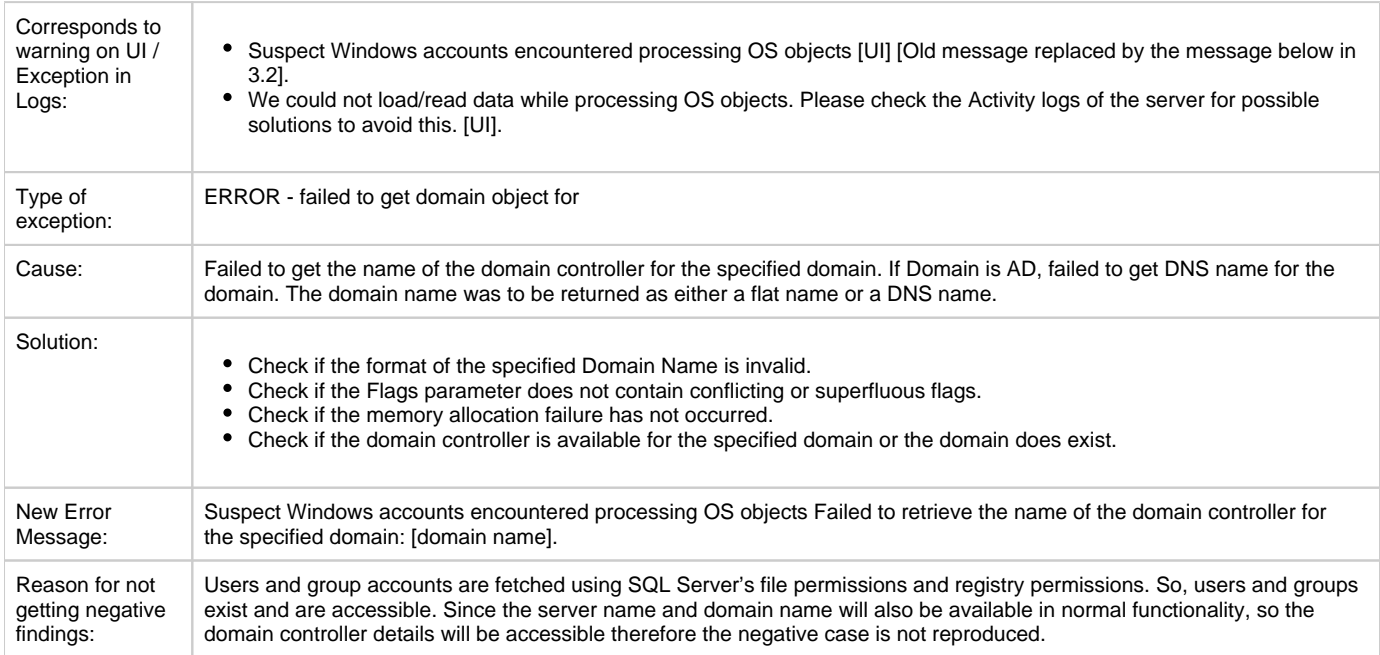

## **SID Group Directory**

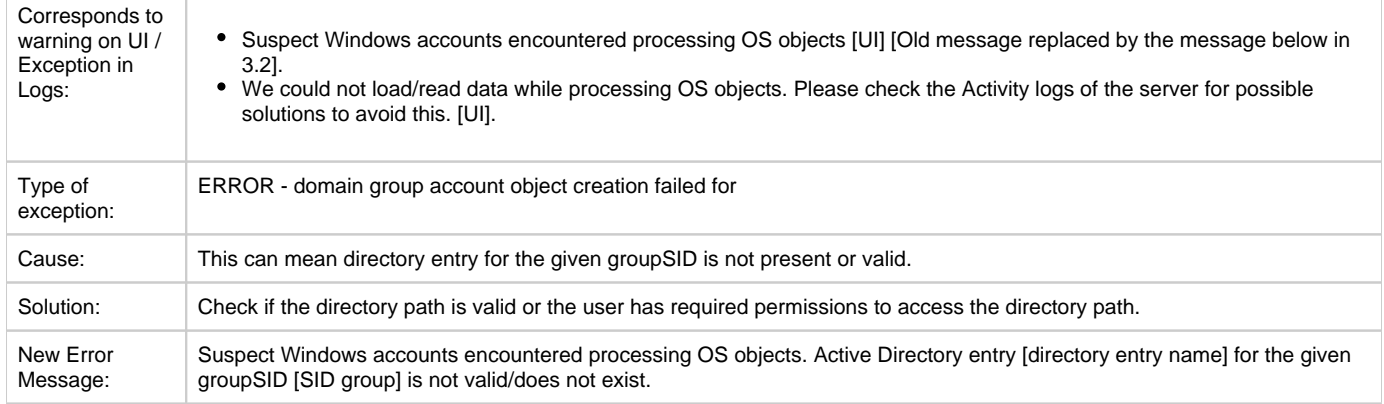

Reason for not getting negative findings: Users and group accounts are fetched using SQL Server's file permissions and registry permissions. So, users and groups exist and are accessible. Since the directory entry name for the users or group is not null or empty or the object class is not unknown for the users or groups in normal functionality therefore the negative case is not reproduced.

#### **Group Members**

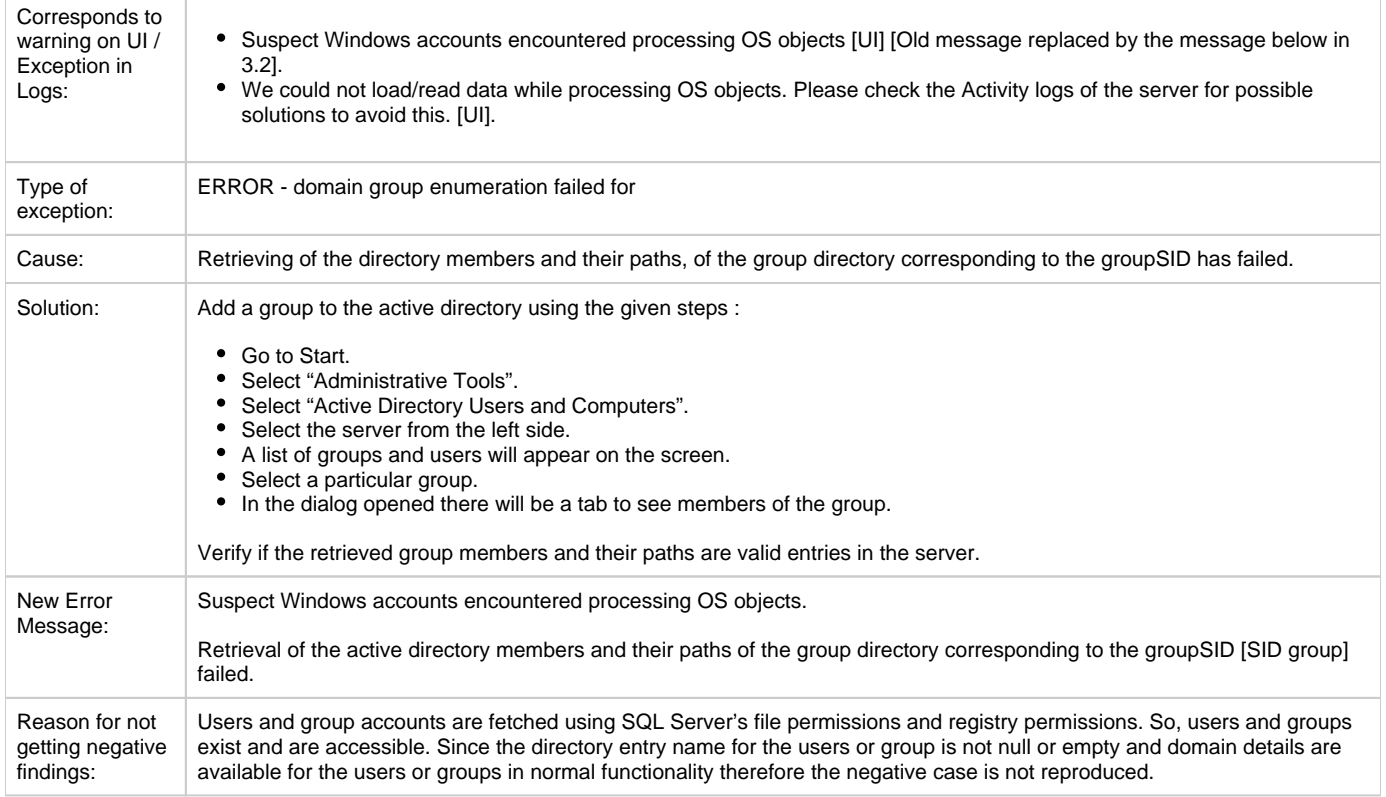

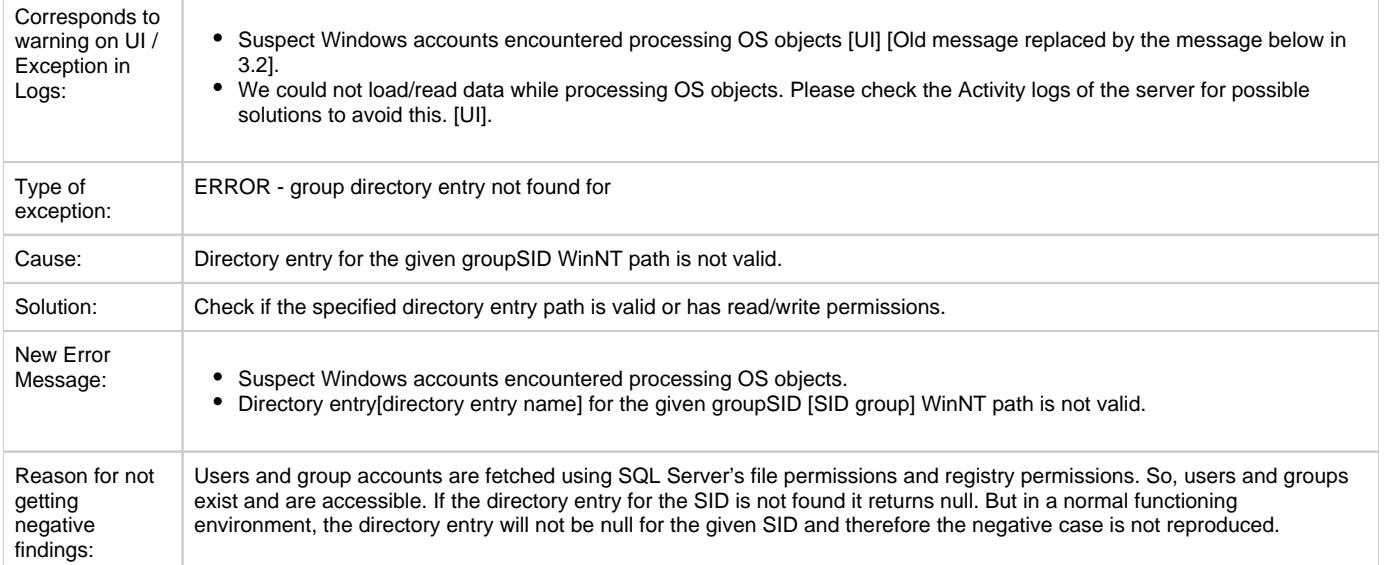

#### **LDAP Path**

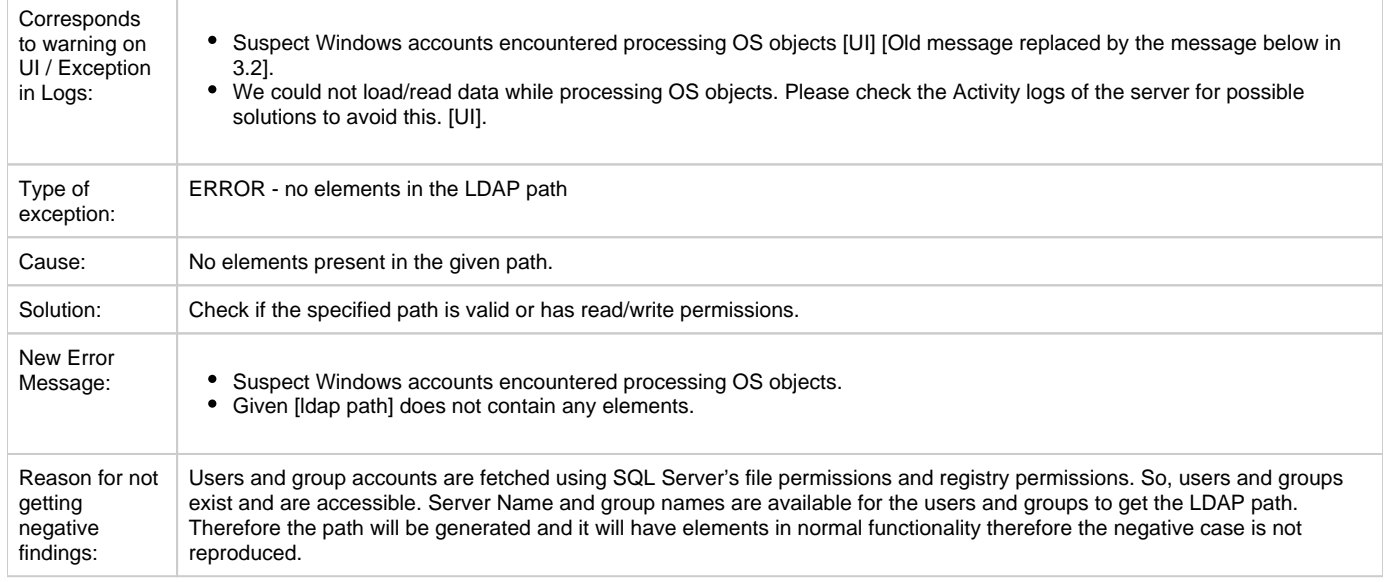

#### **Path Elements**

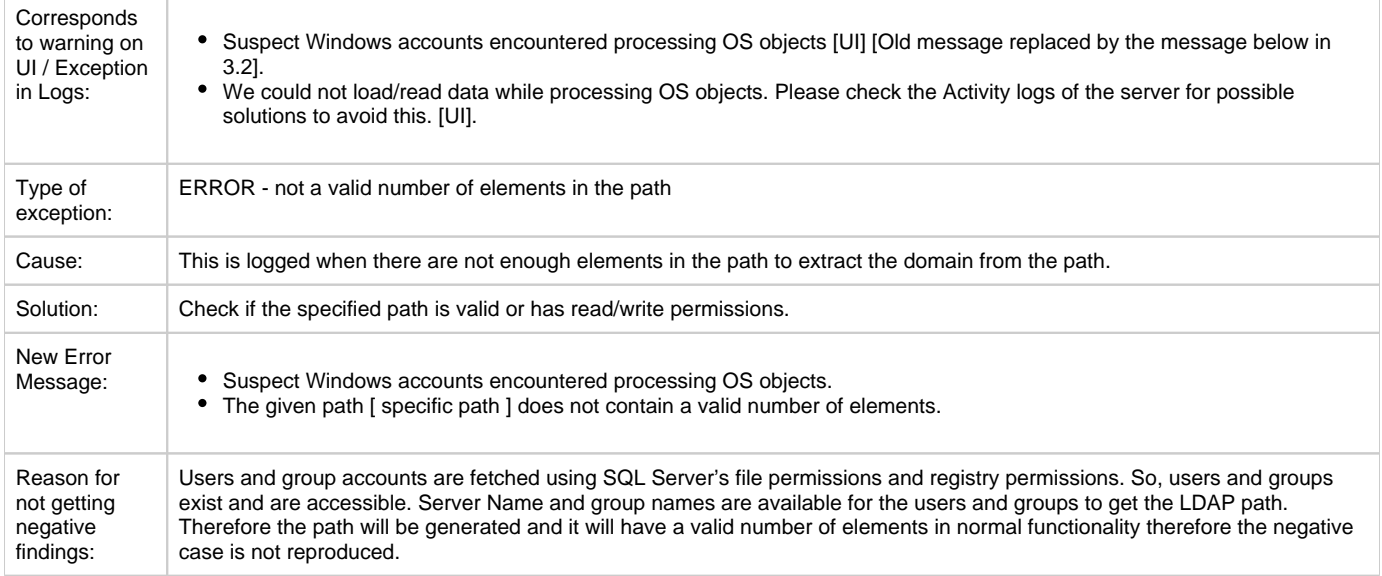

## **Local Directory**

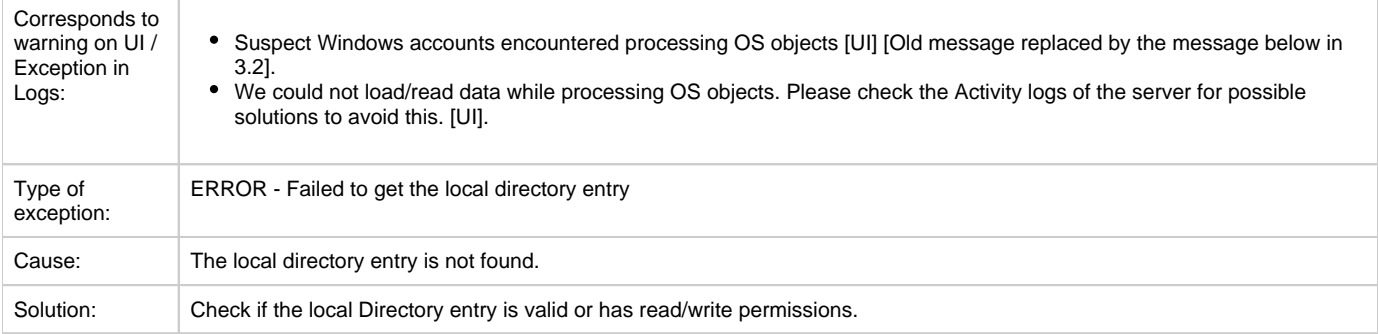

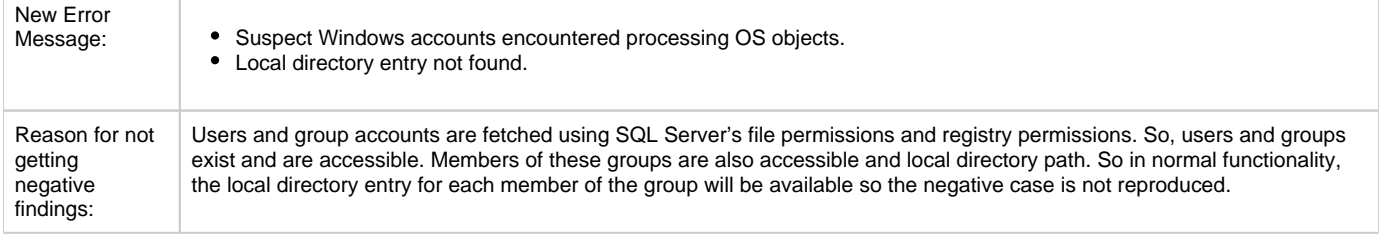

## **Group Object Account**

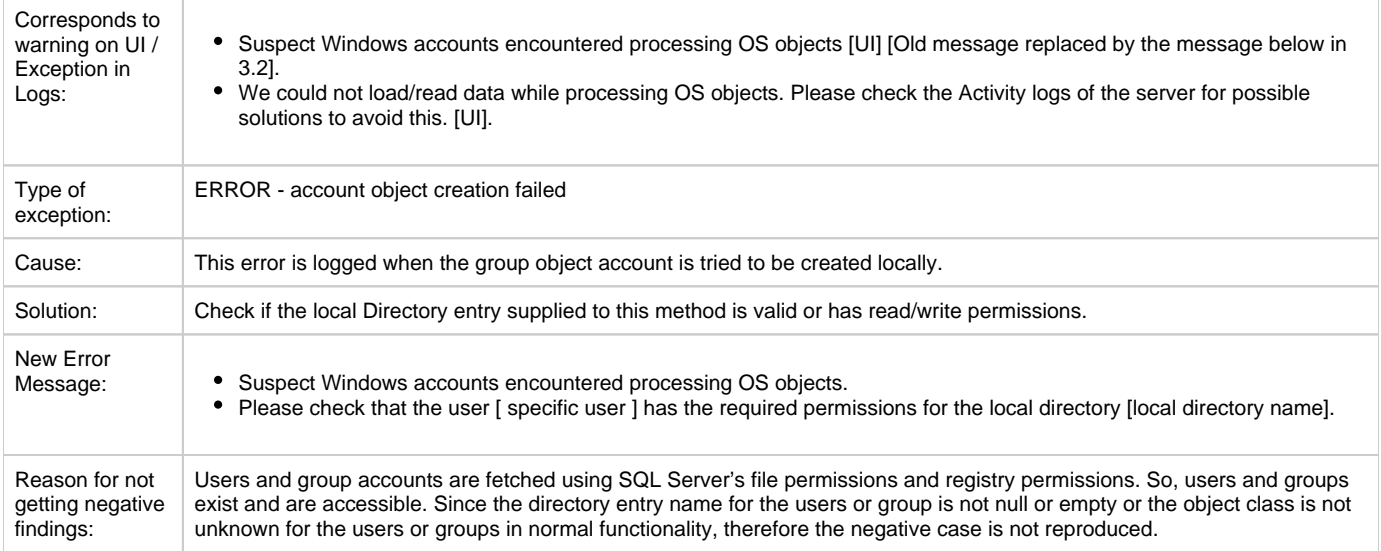

#### **Domain**

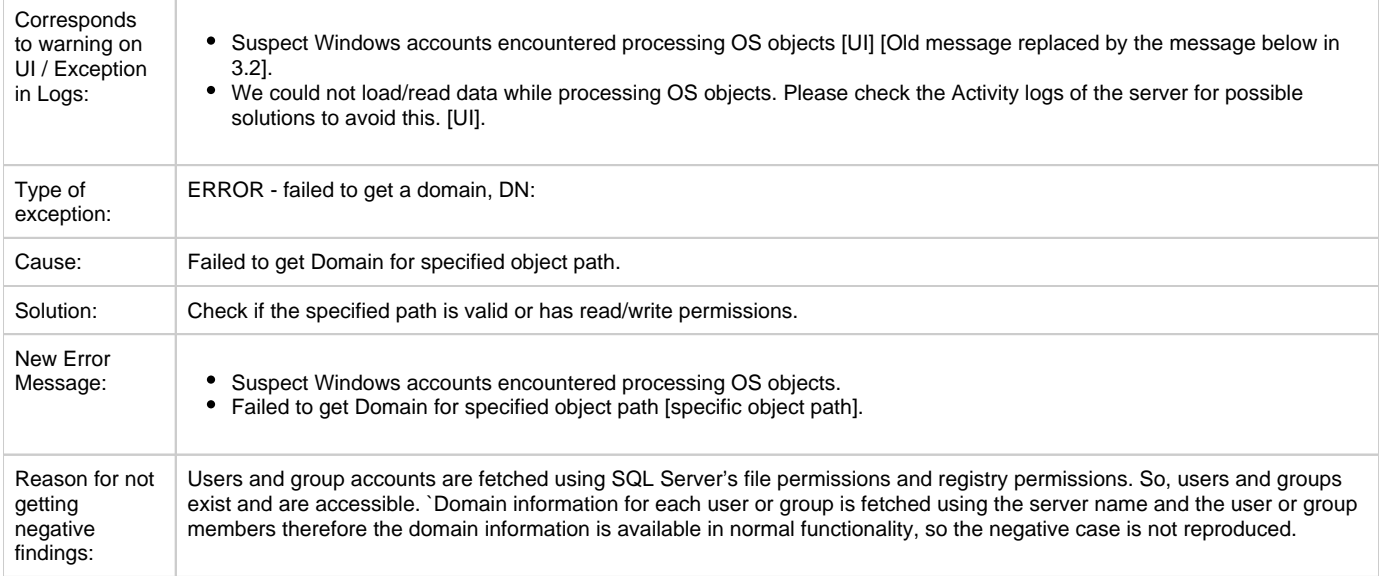

#### **Directory**

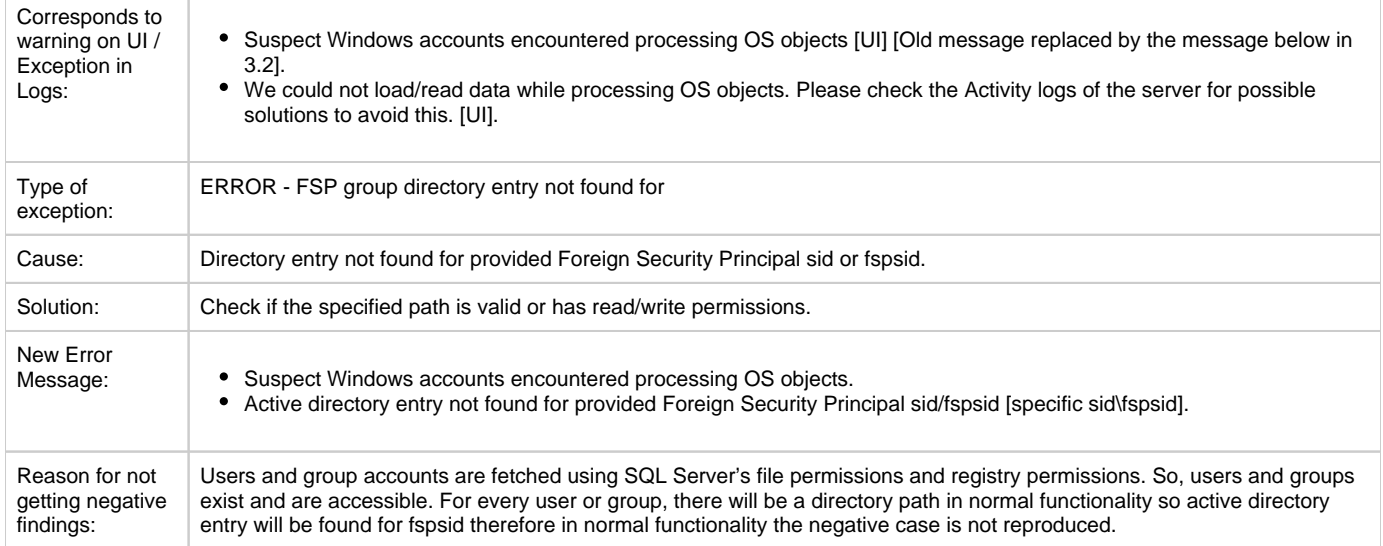

#### **SAM account**

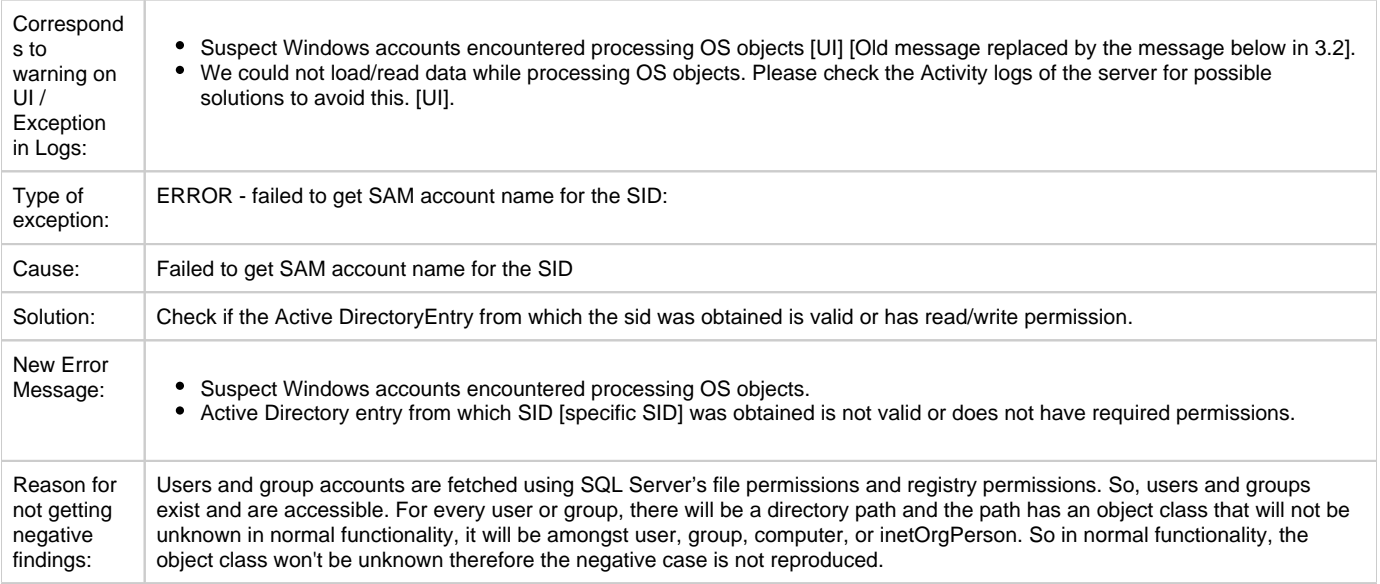

## **SID Objective Category**

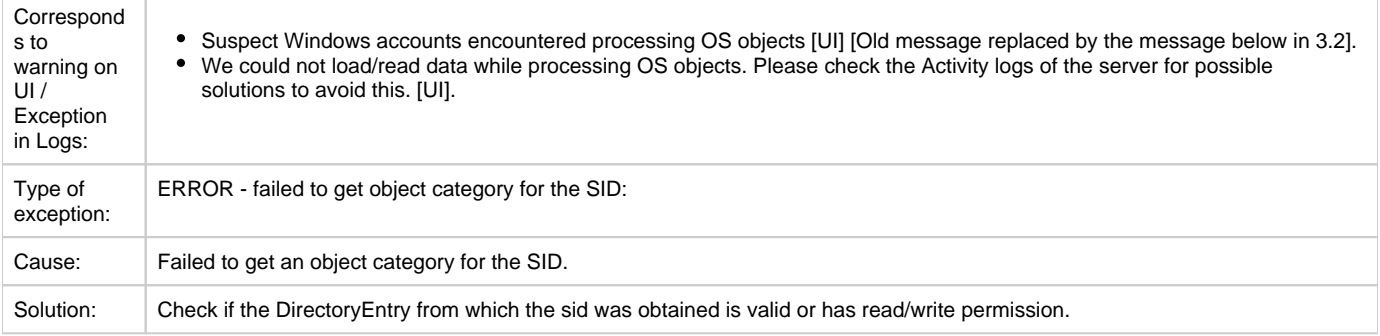

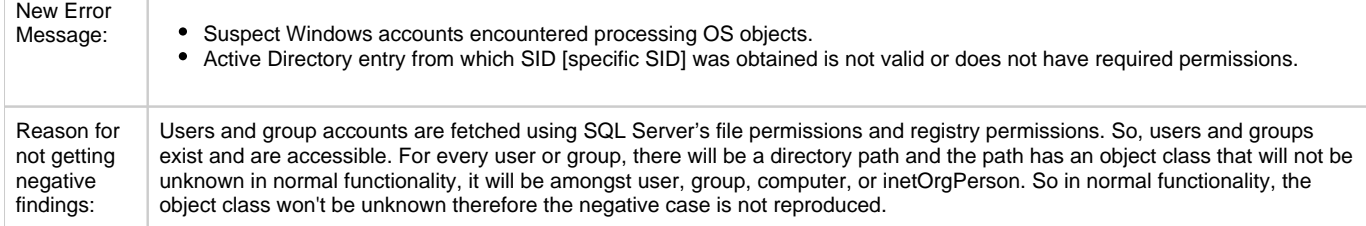

## **Directory Group Type**

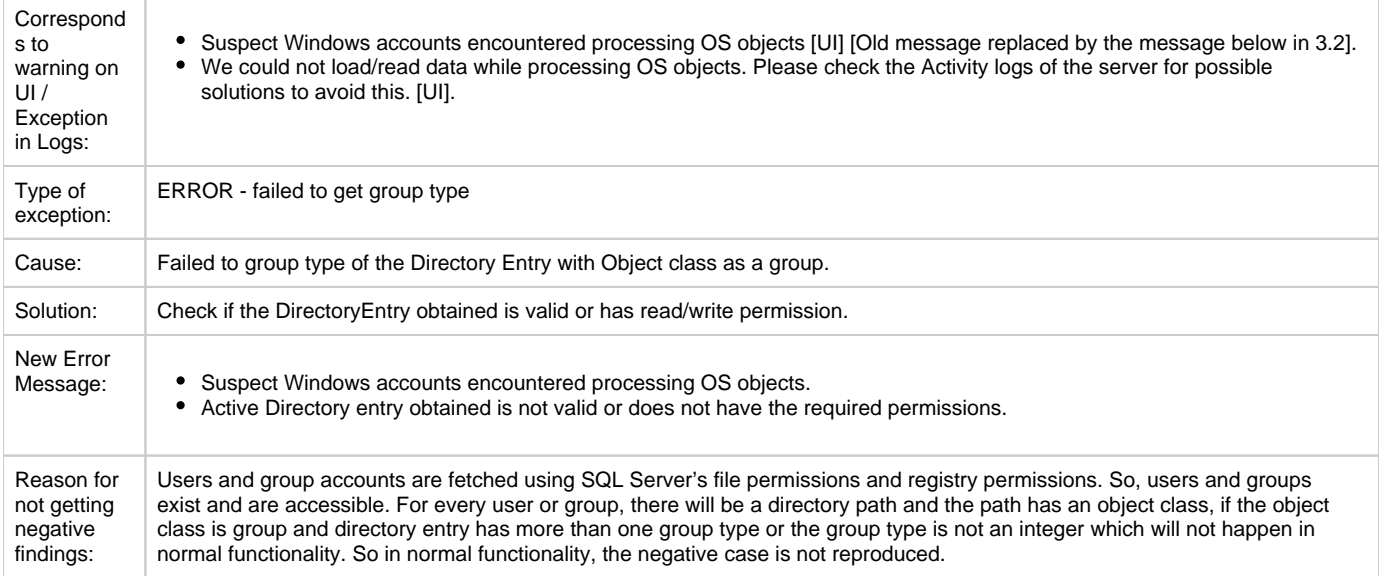

## **ADSI path**

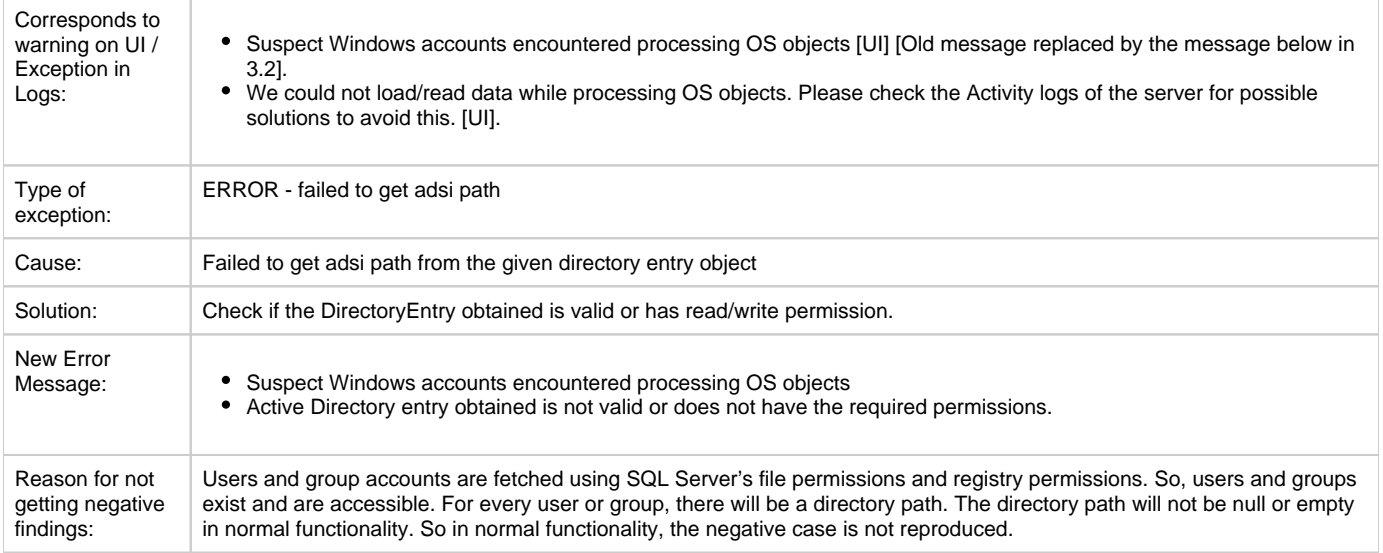

## **Directory Entry**

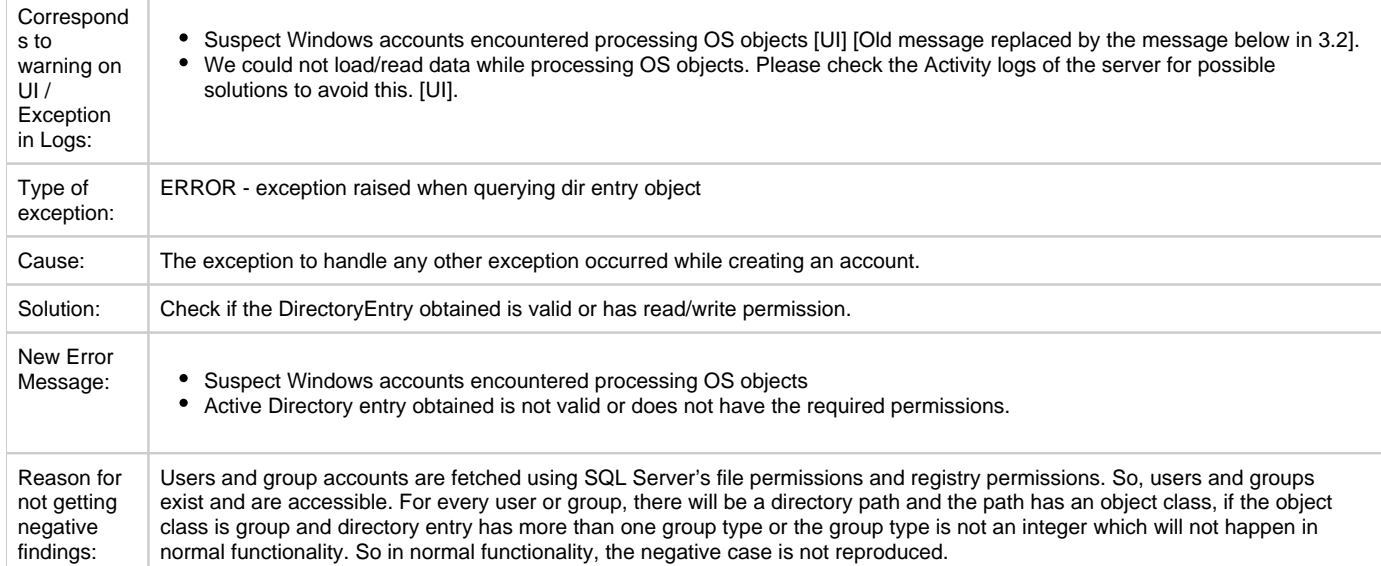

## **WinNT path**

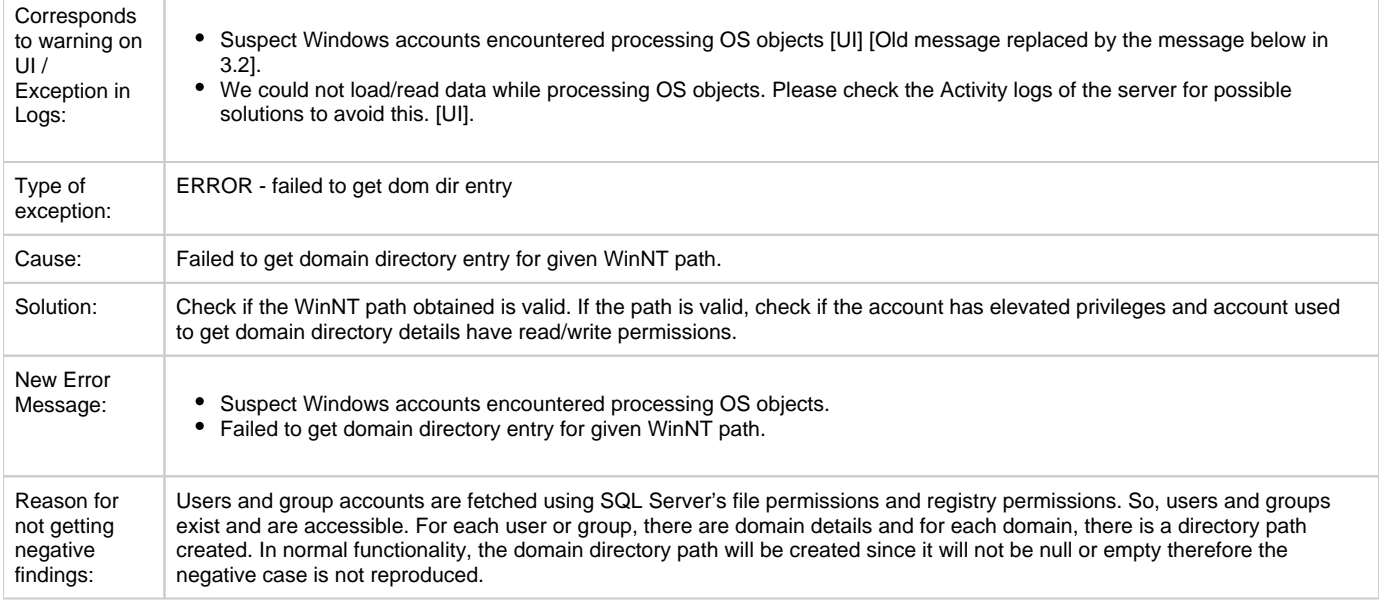

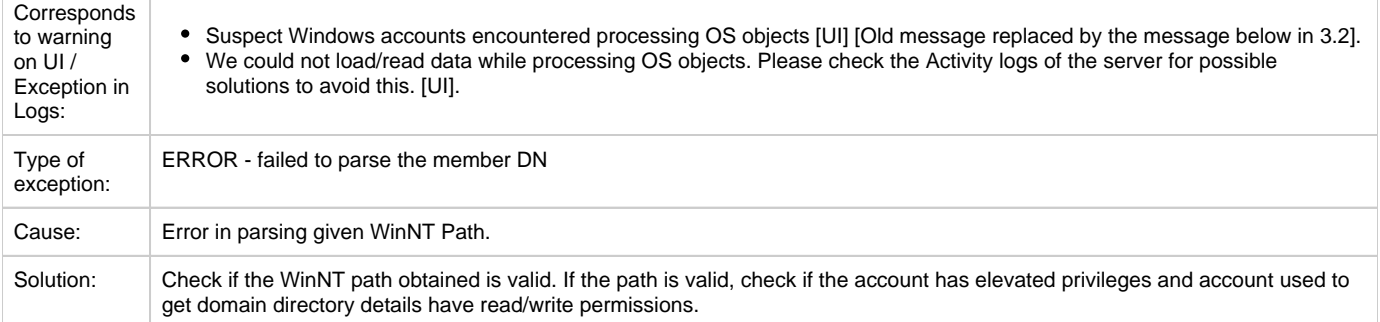

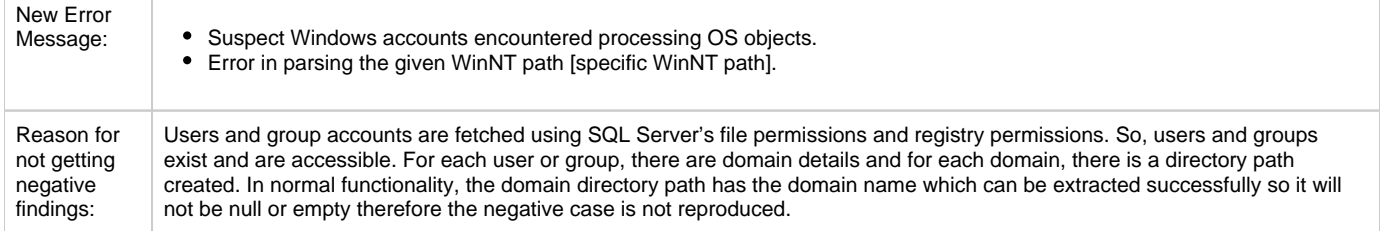

## **Group members**

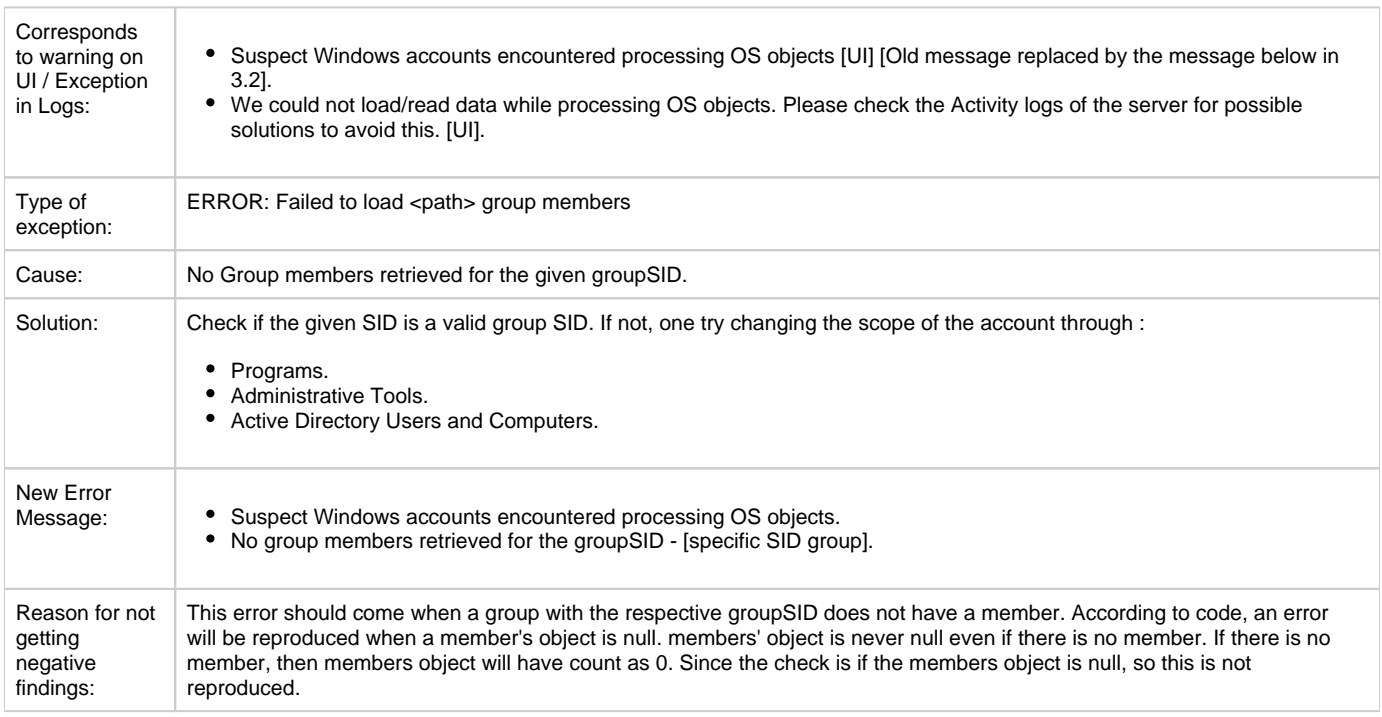

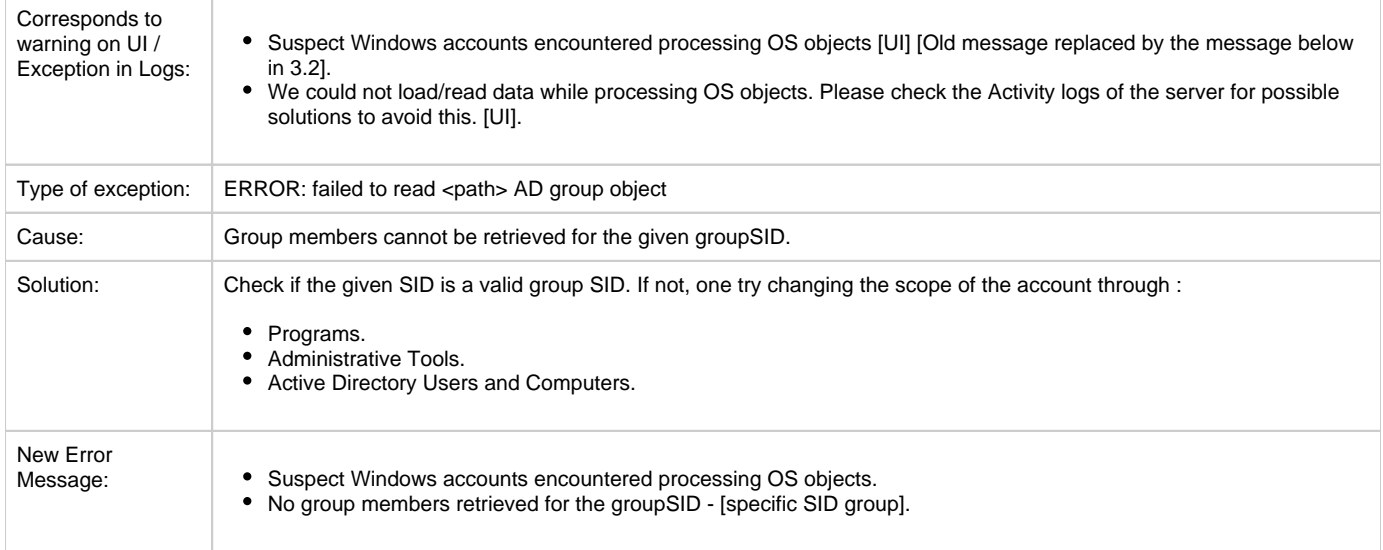

Reason for not getting negative findings:

This error should come when the group is null. Users and group accounts are fetched using SQL Server's file permissions and registry permissions. So, users and groups exist and are accessible. So, in a normal functioning environment, the group is not null. Therefore, the error is not reproduced.

#### **SID and SAM path**

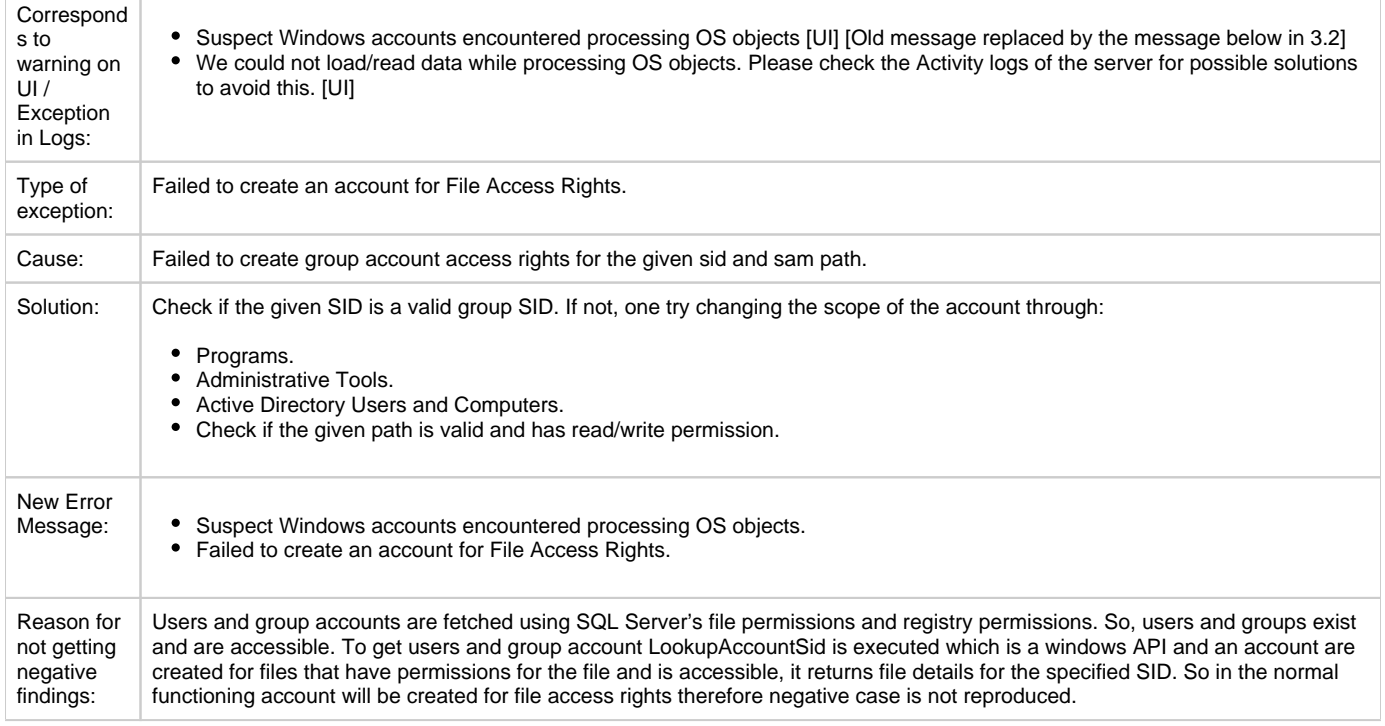

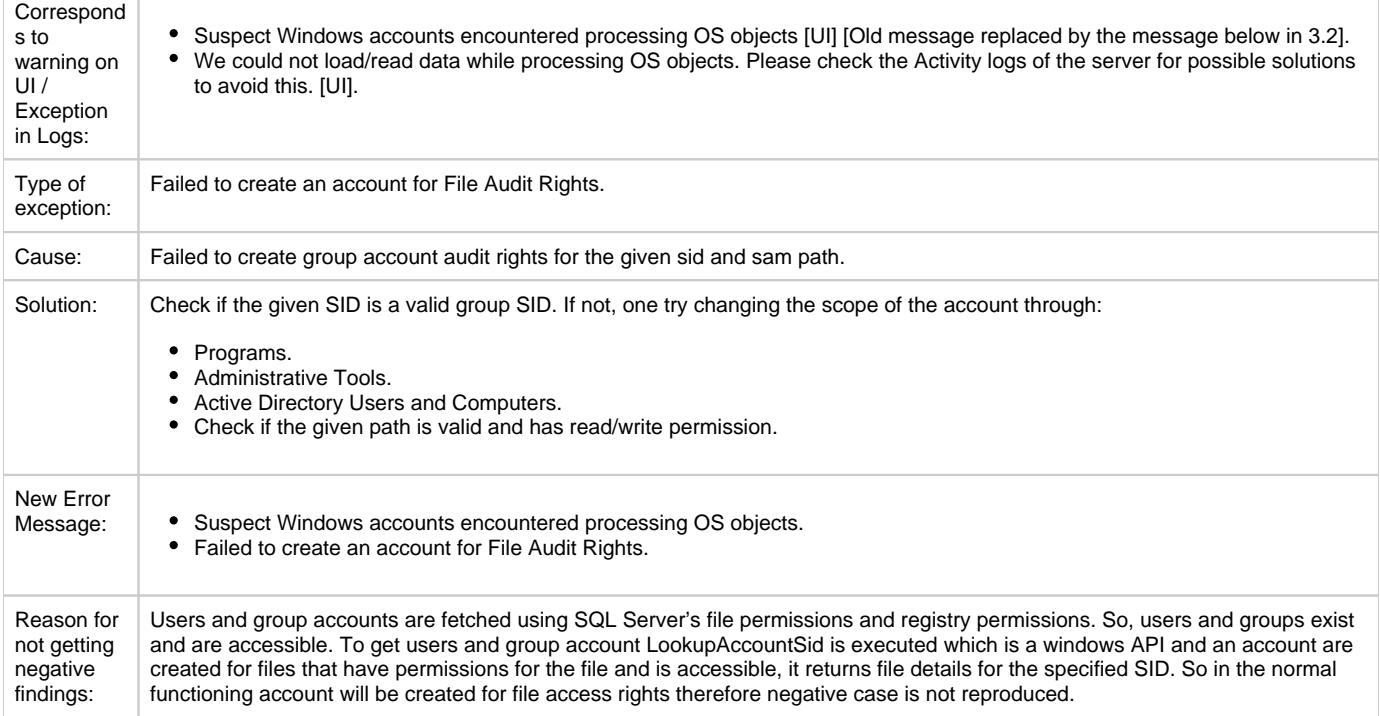

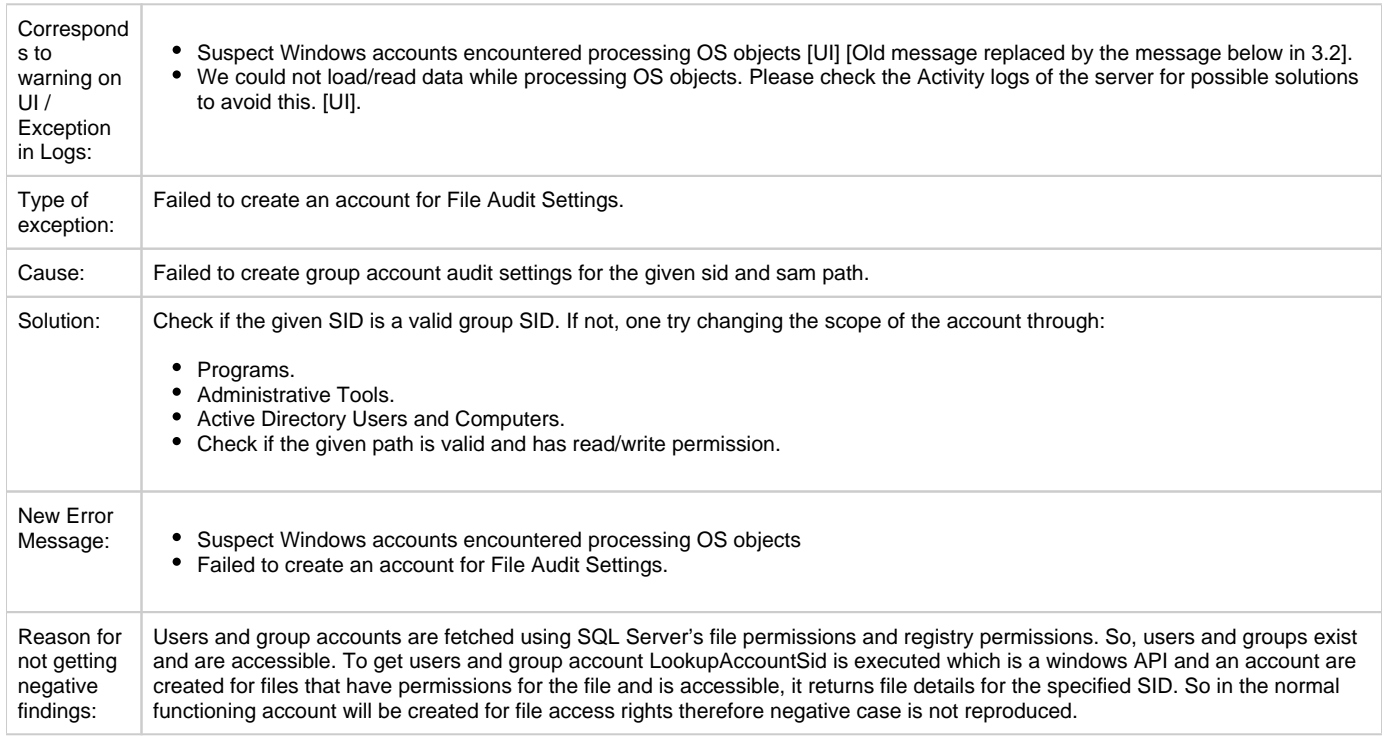

**[IDERA](#) | [Products](#) | [Purchase](#) | [Support](#) | [Community](#) | [Resources](#) | [About Us](#) | [Legal](#)**